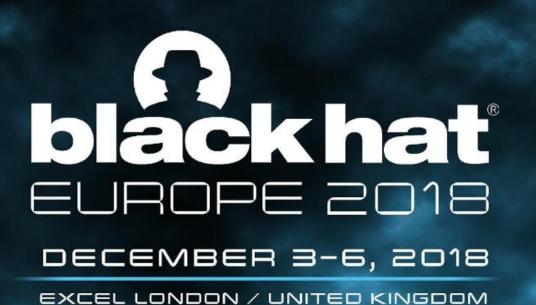

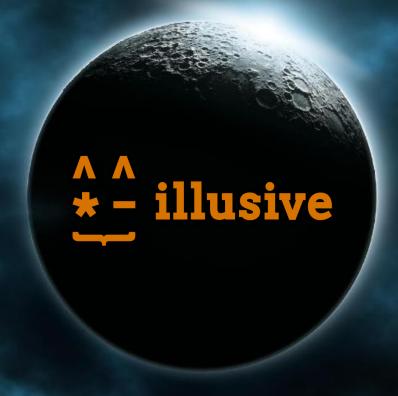

### When everyone's dog is named Fluffy

Abusing the brand-new security questions in Windows 10 to gain domain-wide persistence

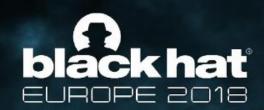

### **About Us**

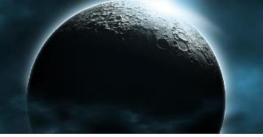

#### **Magal Baz**

**Security Researcher** at Illusive Networks

@mb1687
mbaz@illusivenetworks.com

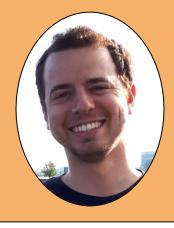

\*\_illusive

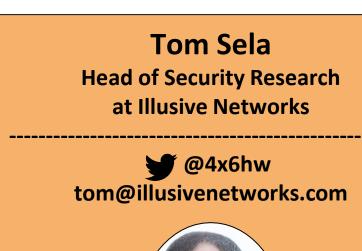

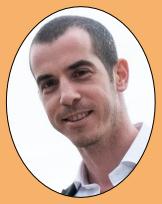

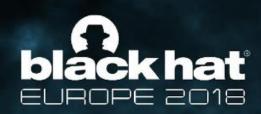

# The story begins

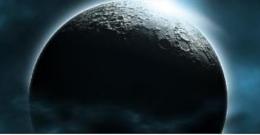

```
mimikatz 2.1.1 x64 (oe.eo)
mimikatz # lsadump::secrets
Secret : L$ SQSA S-1-5-21-1023112619-1082281760-2285709724-1003
cur/text: {"version":1,"questions":[{"question":"What is the name of the city where you were born?"."answer":"Springfiel
   ,{"question":"What was your childhood nickname?","answer":"Bart",{"question":"What was your first pet's name?","answ
    'Santa's Little Helper"}]
          "question":"What was your first pet's name?", "answer": "Santa's
          Little Helper"}]}
```

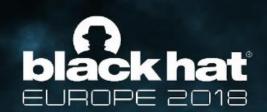

# Windows Security Questions Feature Overview

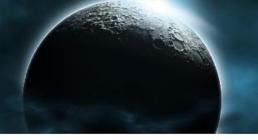

- Released in version 10.1803 (April 2018)
- Local users password reset
- Stored as a LSA Secret
- Choose 3 out of 6 questions
  - o "What was your childhood nickname?"
  - o "What was your first pet's name?"
  - 0 ...

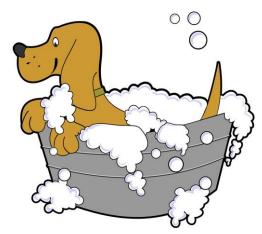

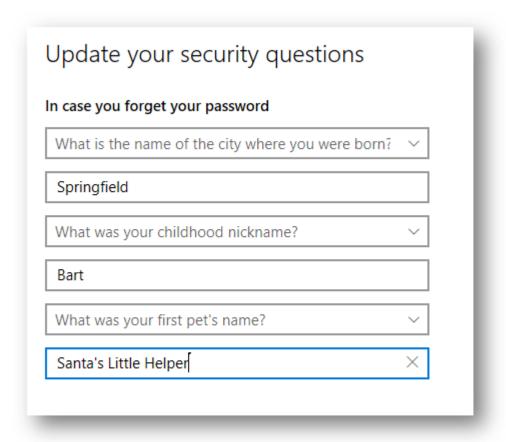

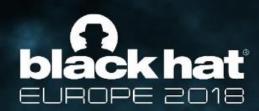

# Usage

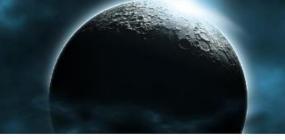

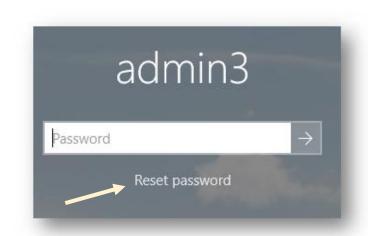

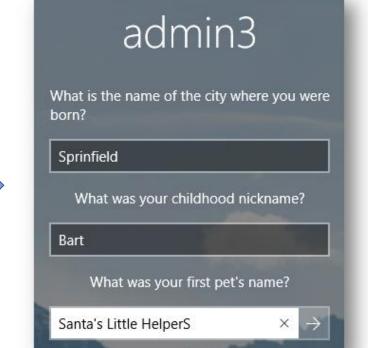

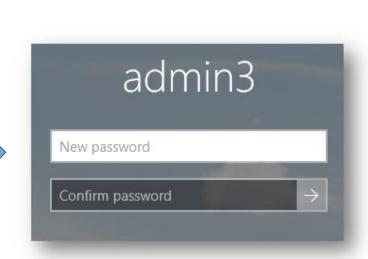

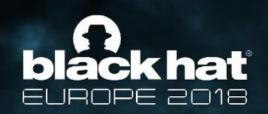

# The History of Security Questions

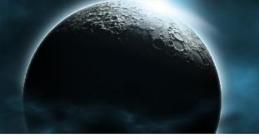

- Been used since early 20th century by financial institutes (according to Wikipedia)
- In the 2000s, security questions came into widespread use on the Internet.
- Today many question the usefulness and security of security questions.

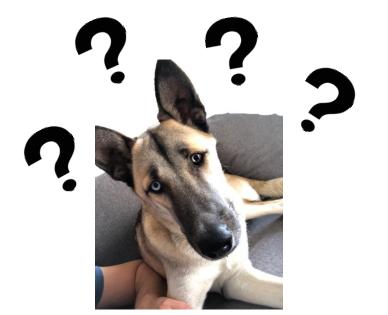

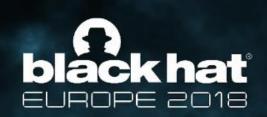

# Windows Passwords vs. Security Questions

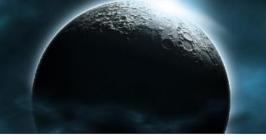

|                                 | Passwords | Security Questions     |
|---------------------------------|-----------|------------------------|
| Complexity Requirements         |           |                        |
| Expiration Date                 |           |                        |
| Administration Control          |           |                        |
| Auditing                        |           |                        |
| immune to<br>Social Engineering |           | ¥#BHEU / @BLACK HAT EV |

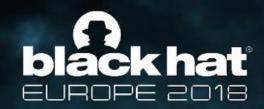

#### **Enthusiastic Feedback**

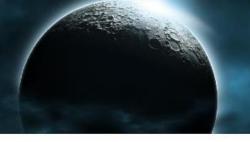

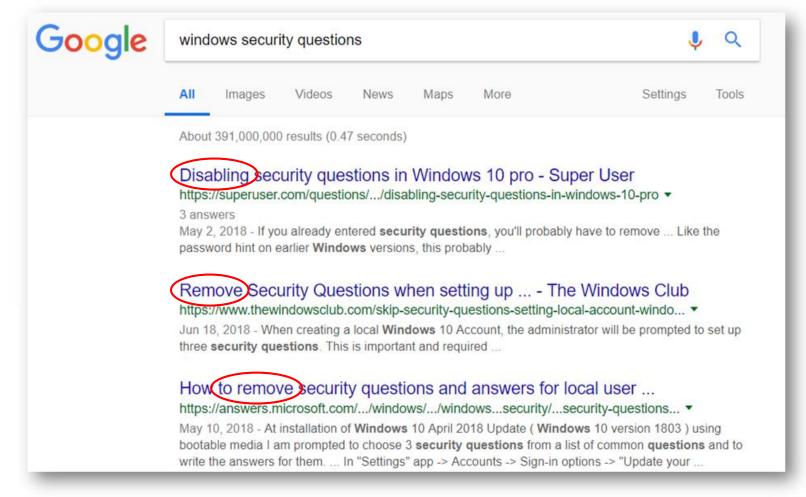

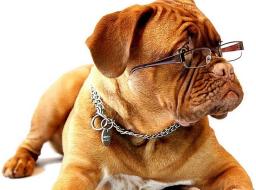

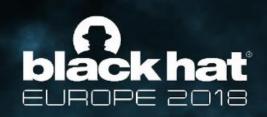

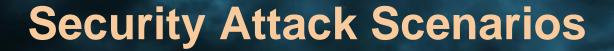

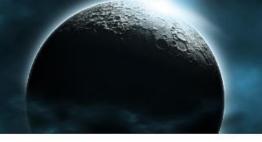

| Without a privileged user                | With a privileged user |
|------------------------------------------|------------------------|
| Gain remote access by social engineering |                        |
| Gain remote access by brute force        |                        |

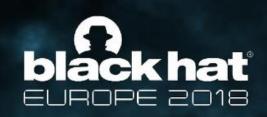

# **Security Attack Scenarios**

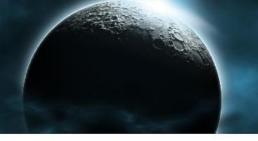

| Without a | privi | leged |
|-----------|-------|-------|
| us        | er    |       |

Gain remote access by social engineering

Gain remote access by brute force

With a privileged user

Use security questions as a stealthy backdoor

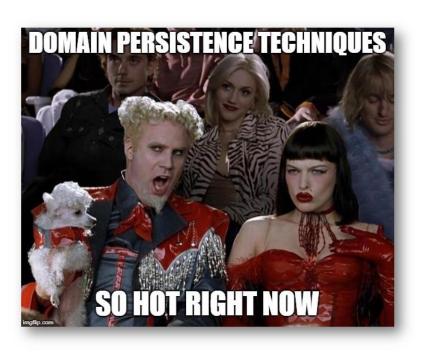

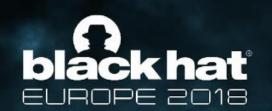

# **Our Goal:** láck hat Security Question as a Backdoor

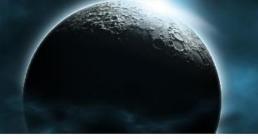

- A stealthy backdoor make everyone's dog name Fluffy, forever
  - Can we change the questions and answers remotely?
  - Can we reset a password remotely?
  - After resetting the password, can we change it back to the original password?

#### Can it be done?

Change Questions

Reset Password

Revert password

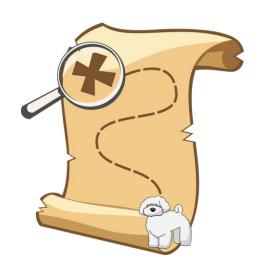

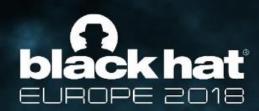

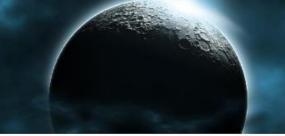

- **Spoiler:** Yes, it can be done. No, seriously, we wouldn't be accepted to talk here otherwise.
- **Disclaimer:** This is not an exploit, it works on local users and you first have to obtain a privileged user.

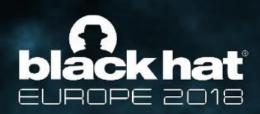

# Roadmap

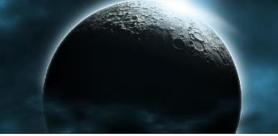

- Set security questions remotely
- Reset password remotely
- Revert password back to original

Change Questions

Reset Password

Revert password

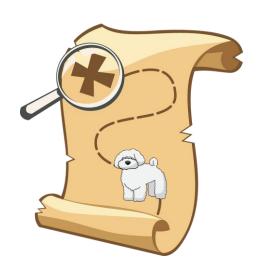

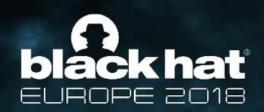

#### **LSA Secrets Introduction**

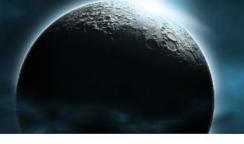

- Safe storage mechanism in Windows
- Stores stuff like:
  - Machine password
  - o DPAPI master key
  - Service users' passwords
- Stored at HKLM\Security\Policy\Secrets

```
Secrets
| $MACHINE.ACC
| DefaultPassword
| DPAPI_SYSTEM
| L$_SQSA_S-1-5-21-1023112619-1082281760-2285709724-1001
| L$_SQSA_S-1-5-21-1023112619-1082281760-2285709724-1003
```

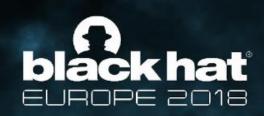

# **LSA Secrets Encryption**

- Undocumented API (Advapi32.dll): LsaCreateSecret, LsaOpenSecret, LsaSetSecret, LsaQuerySecret
- AES256 encrypted
- Implemented in open source projects such as Impacket and Mimikatz

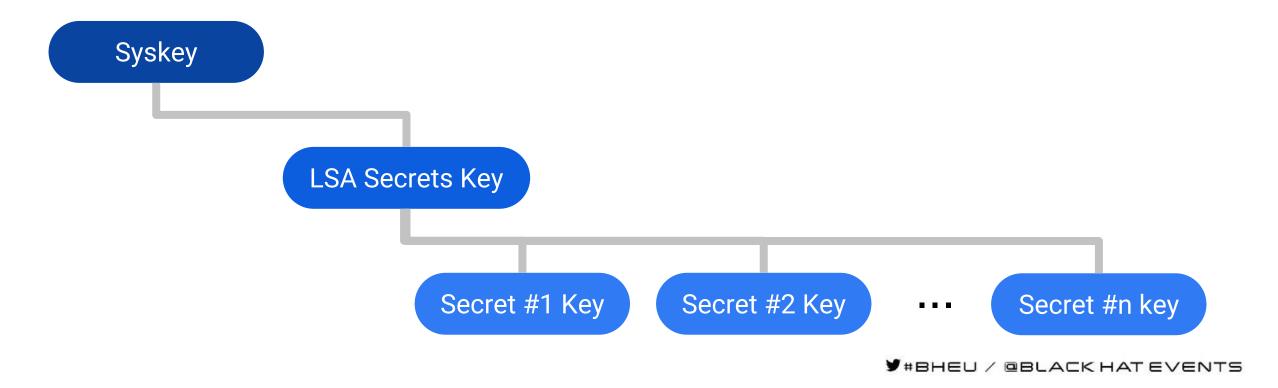

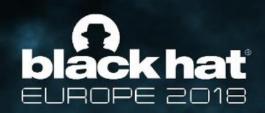

#### **LSA Secrets Permissions**

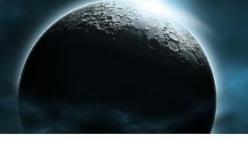

- Only SYSTEM account can read\write
- Administrators can write ACLs
- Implementation Options:
  - BaseRegSaveKey (RPC) Save key to disk using SE\_BACKUP\_NAME privilege
  - O Regini.exe Crude remote ACLs modification
  - BaseRegSetKeySecurity (RPC) Precise ACLs modification

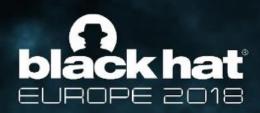

### **Security Question LSA Secret**

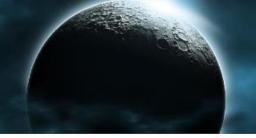

- Stored as JSON
- Name format: "L\$ SQSA <SID>"
  - L\$ Local Secret
  - SQSA -perhaps Security
     Questions Security Answers
  - SID Identify the owner

```
"version": 1,
"questions": [
    "question": "",
    "answer": ""
  },
    "question":
    "answer": ""
  },
    "question":
    "answer": ""
```

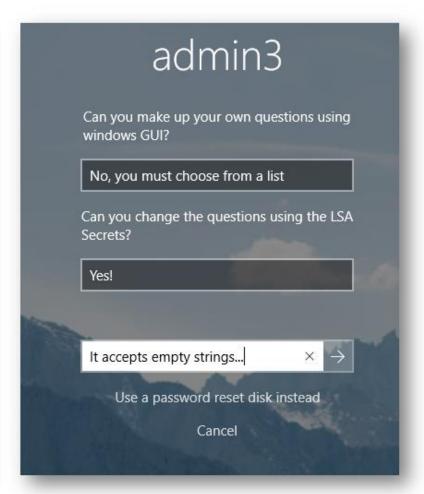

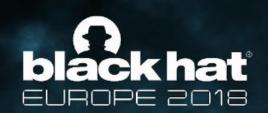

# Remote LSA Secrets Read/Write Implementations

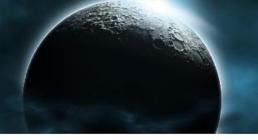

- Flow using remote registry RPC:
  - Create our JSON
  - O Add read\write access to remote registry (BaseRegSetKeySecurity)
  - O Get SysKey --> LSAKey (BaseQueryValue)
  - Use LSAKey to encrypt our JSON
  - Write new secret to target registry (BaseRegSetValue)

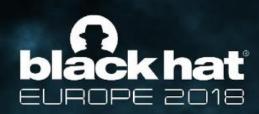

# Roadmap

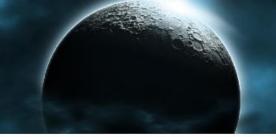

- Set security questions remotely
- Reset password remotely
- Revert password back to original

Change Questions

Reset Password

Revert password

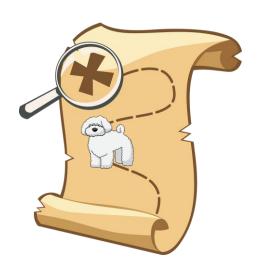

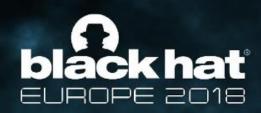

#### Remote Password Reset

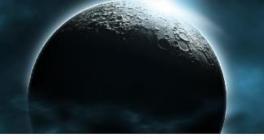

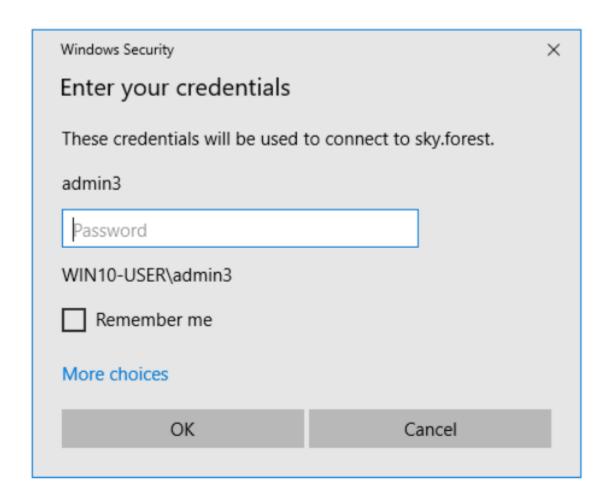

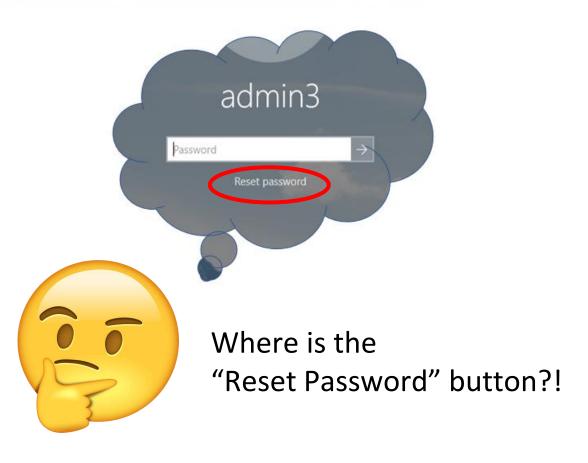

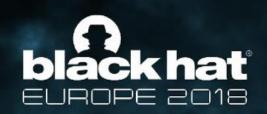

#### **NLA and CredSSP**

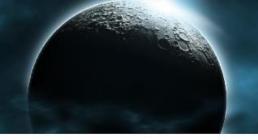

- Network Level Authentication
- Authentication of both client and server
- It is possible to fall back to Non-NLA authentication
- Take care of NLA enforcement earlier on

#### **Evolution of RDP protection:**

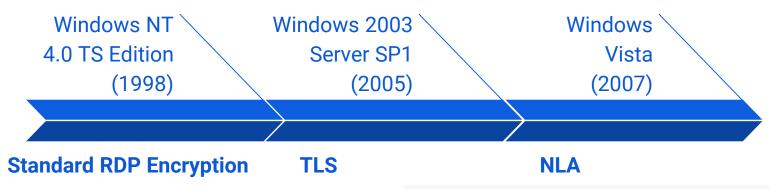

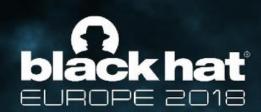

#### **How to Evade NLA**

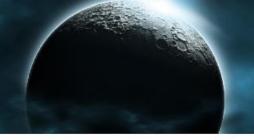

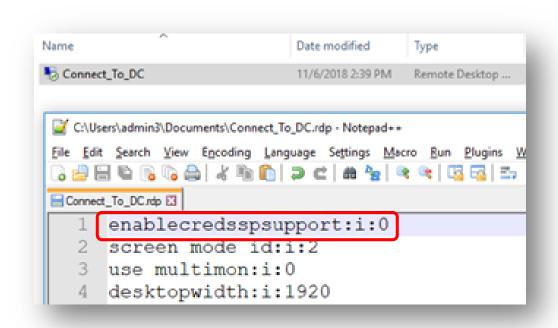

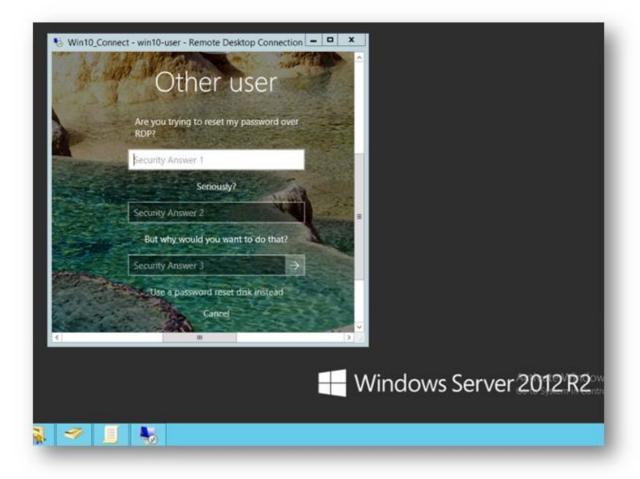

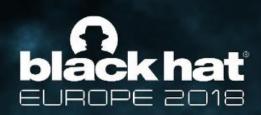

## Roadmap

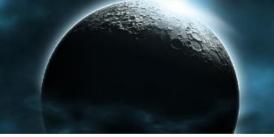

- Set security questions remotely
- Reset password remotely
- Revert password back to original

Change Questions

Reset Password

Revert password

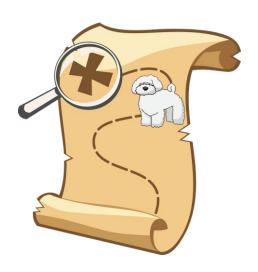

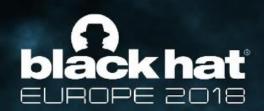

### **Restore Previous Password**

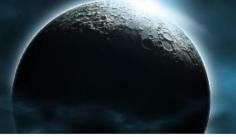

- Historic NTLM hashes in SAM key
  - o Protected by AES128
  - Assemble the key from registry artifacts
- Change active NTLM hash with SamSetInformationUser
- Implemented in Mimikatz
  - o Isadump::sam
  - o Isadump:setntlm

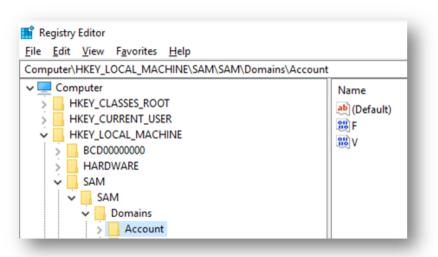

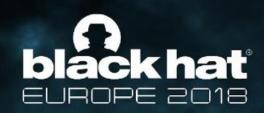

# Demo

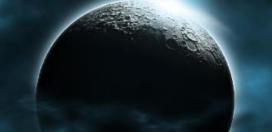

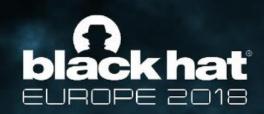

#### **Goal Achieved**

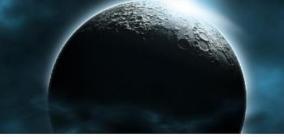

- It is possible to spray security questions to gain domain-wide persistence which never expire and are not audited
- Everyone's dog is named Fluffy, forever

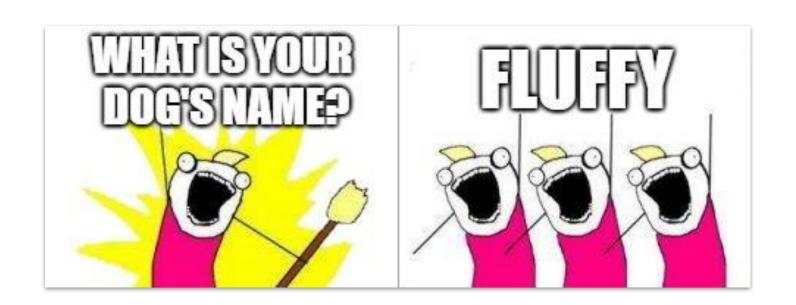

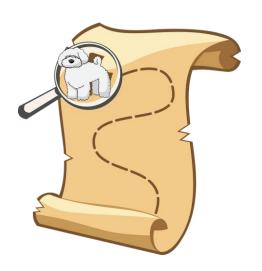

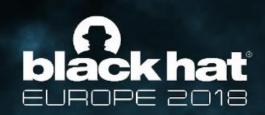

#### Recommendations

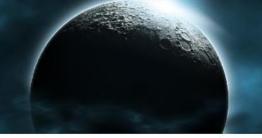

How this attack could have been detected\prevented?

- Windows:
  - Add GPO to disable\audit security questions
  - Allow opt-out from the security questions feature at Windows 10 Enterprise versions
  - Allow custom security questions\*
- Security teams:
  - Minimize usage of local user administrators.
  - Monitor local password reset event and ACL changes on HKLM\Security
  - Set GPO to enforce NLA on RDP sessions
  - Control security question with our tool <a href="https://github.com/IllusiveNetworks-Labs">https://github.com/IllusiveNetworks-Labs</a>

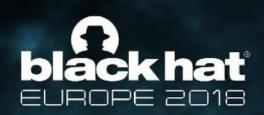

# Summary

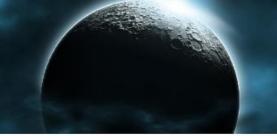

• New feature raises serious security questions.

• Can be used for stealthy backdoor and domain-wide persistence.

 Security teams should be aware of this new feature and how to reduce it's potential risk.

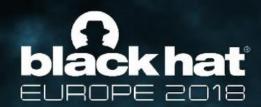

# Any (security) questions?